# Publicatio ODHU(

COMEN

# APA 6<sup>TH</sup> ED.

# **APA CITATIONS**

After you locate sources for your assignment or project and determine that they are relevant for your research, make sure you record all the information that you'll need to cite it in your paper. This section will cover how to cite various types of books, articles, websites, and other electronic resources in *APA (American Psychological Association) 6th edition*, which is one of the most popular citation styles for undergraduate students.

When you are citing sources, it is important that you follow the rules closely; this includes things like using hanging indentation, italicizing certain parts of the citation, and putting periods and commas in the right place. There are many different sources that provide examples of citations, some of which will be mentioned here. However, the definitive source for citing in APA is the official *Publication Manual of the American Psychological Association, 6th Edition*. If you do not see an example that closely matches the source you are trying to cite, consult the manual directly. There are a number of copies available in the Stewart Library. Some are located in the reference collection, and others are in the general collection and may be checked out.

**Note:** Do not rely on citation tools, such as the ones built into library databases or Microsoft Word, or tools available on the Web, such as citationmachine.net. They often contain errors. It is important to check formatting for citations carefully before submitting assignments.

#### **CITING BOOKS**

Books come in a variety of forms. Some are electronic and some are in print. Some have authors and some have editors. Some have multiple editions. All are cited differently, so it's important to know what type of source you have before you can cite it. In general, book citations will include:

- the author(s) or editor(s),
- publication year,
- title (and subtitle) of the book,
- place of publication,
- publisher name

If you are citing a book chapter (rather than a whole book), you will also include the chapter title, authors, and page numbers of that chapter. Here are a couple of examples of book citations in various forms. If what you are citing does not fit one of these examples, consult the manual or other places for additional examples. The general rule of thumb to follow if you have a source that does not exactly fit the examples is to get it as close as you can.

## Print Book with Multiple Authors (and an edition)

Mitchell, T. R., & Larson, J. R., Jr. (1987). People in organizations: An introduction to organizational behavior (3rd ed.).

New York, NY: McGraw-Hill.

## **Print Book with Multiple Editors**

Gibbs, J. T., & Huang, L. N. (Eds.). (1991). *Children of color: Psychological interventions with minority youth*. San Francisco, CA: Jossey-Bass.

# **Chapter from an Edited Print Book**

Haybron, D. M. (2008). Philosophy and the science of subjective well-being. In M. Eid & R. J. Larsen (Eds.), *The science of subjective well-being* (pp. 17-43). New York, NY: Guilford Press.

## Electronic-only Book (with no date)

O' Keefe, E. (n.d.). Egoism & the crisis in western values. Retrieved from http://www.onlineoriginals.com/showitem.asp?itemID=135

#### **Electronic Version of a Print Book**

Shotton, M. A. (1989). Computer addiction? A study of computer dependency [DX Reader version].

Retrieved from http://www.ebookstore.tandf.co.uk/html/index.asp

# **CITING ARTICLES**

Like books, articles come in a variety of forms. Some are electronic and some are in print. Some electronic articles are found in article databases, while others are found on the free Web. Articles may be classified as magazine articles, journal articles, trade publication articles, or newspaper articles. All are cited differently, so it's important to know what type of source you have before you can cite it. In general, article citations will include:

- the author(s),
- date (only the year for journals, full date for magazines and newspapers)
- title of the article,
- name of the magazine, journal, or newspaper,
- volume and issue (for journals),
- page numbers
- DOI (if available)

# Scholarly Journal Article (with eight or more authors and a DOI)

Gilbert, D. G., McClernon, J. F., Rabinovich, N. E., Sugai, C., Plath, L. C., Asgaard, G., . . .

Botros, N. (2004). Effects of quitting smoking on EEG activation and attention last for more

than 31 days and are more severe with stress, dependence, DRD2 A1 allele, and depressive traits.

*Nicotine and Tobacco Research, 6*, 249-267. http://dx.doi.org/10.1080/1462200410001676305

Note: For eight or more authors, include the names of the first six, then insert three ellipses, and add the last author's name. The DOI (Digital Object Identifier) is a unique number assigned to provide a persistent link to the articles's location wherever it may reside.

Note: The APA Publication Manual, 6th edition, says: "If there is no DOI assigned and the reference was retrieved online, give the URL of the journal home page." For more information on DOIs, go to: http://blog.apastyle.org/files/doi-and-url-flowchart-8.pdf

#### Scholarly Journal Article (print version)

Light, M. A., & Light, I. H. (2008). The geographic expansion of Mexican immigration in the United States and its implications for local law enforcement. *Law Enforcement Executive Forum Journal*, *8*(1), 73-82.

#### Scholarly Journal Article from the Web

Sillick, T. J., & Schutte, N. S. (2006). Emotional intelligence and self-esteem mediate between perceived early parental love and adult happiness. *E-Journal of Applied Psychology*, *2*(2), 38-48. Retrieved from http://ojs.lib.swin.edu.au/index.php/ejap/article/ view/71/100

#### **Popular Magazine Article (print version)**

Hirsch, M., Brant, M., Lipper, T., & Hosenball, M. (2002, August 2). Hawks, doves, and dubya. Newsweek, 140, 24.

#### Popular Magazine Article from the Web

Clay, R. (2008, June). Science vs.ideology: Psychologists fight back about the misuse of research.

Monitor on Psychology, 39(6). Retrieved from http://www.apa.org/monitor/.

#### Newspaper Article (print version)

Schwartz, J. (1993, September 30). Obesity affects economic, social status.

The Washington Post, pp. A1, A4.

# Newspaper Article from the Web

Brody, J. E. (2007, December 11). Mental reserves keep brain agile. The New York Times. Retrieved

from http://www.nytimes.com

# Journal, Magazine, or Newspaper Article from an Article Database

Note: Cite the article as usual without including the name of the article database. APA does not require the name of the database in which the article is found. Use the home page URL of the journal, magazine, or newspaper.

# CITING WEBSITES & WEB PAGES

Material you find on the Web is probably the most difficult to cite, because the information provided is not consistent and can be difficult to find. In addition, it is important to distinguish whether you will be citing a **website** or a **Web page**. On occasion, it may be appropriate to cite an entire website. However, you generally want to use the most specific information, so Web pages are the ones most often cited. An example of a website is the *National Institute of Neurological Disorders and Stroke* website: <u>http://www.ninds.nih.gov/</u> This site links to many different pages; one example is their Epilepsy page: <u>http://www.ninds.nih.gov/</u> disorders/epilepsy.htm

There is a large amount of information found on the Web that does not fall into the category of Web page or website. These include blogs, chat rooms, discussion lists, and a variety of multimedia sources such as podcasts, YouTube videos, images, audio files, and others. Once again, it is important to know what it is you are citing, because all of these are cited differently.

In general, Web citations will include:

- the author and/or sponsor,
- title of the specific page or document you are citing,
- title of the website,
- date updated or posted,
- URL

## Website (with no date)

Yale University. (n.d.) Yale Parenting Center. Retrieved from http://childconductclinic.yale.edu/research

Note: Retrieval dates should not be included unless the source material may change over time, such as wiki pages.

## Page from a Website (with corporate author)

Freakonomics. (2010, October 29). E-ZPass is a life-saver (literally) [Blog post]. Retrieved from

http://freakonomics.blogs.nytimes.com/2010/10/29/e-zpass-is-a-life-saver-literally/

Note: The generic outline for the reference is as follows: Author, A. (date). Title of document [Format description]. Retrieved from http://URL

## Page from a Website (without an author)

Obsessive-compulsive disorder. (2012). Retrieved from http://www.ncbi.nlm.nih.gov/pubmedhealth/PMH0001926/ Note: When there is not an author the order of the reference would be: Title. (Date). Retrieved from {{insert the url}}

#### YouTube and Other Web Videos

TheKheinz. (2009, July 19). JK wedding entrance dance [Video file].

Retrieved from http://www.youtube.com/watch?v=4-94JhLEiNO

Note: List any primary contributors such as writer, producer, director in the author position, and use parentheses after their name to identify their contribution, such as Grazer, B. (producer). Be sure to give the direct URL - the one that goes directly to the video you're citing, NOT the general URL. Use brackets after the title to indicate the medium.

#### Podcast

Bell, T., & Phillips, T. (2008, May 6). JA solar flare [Video podcast].

Retrieved from http://science.nasa.gov/podcst.htm

# **CITING IMAGES**

In APA you include image citations in the list of References, along with your other sources.

# With artist

Cézanne, P. (1978-1979). Apples [Oil on canvas], Retrieved from http://library.artstor.org/library/secure/

ViewImages?id=%2FDFMaiMuOztdLSowdD59R3wk.

# Cultural group, unknown artist

Yoruba. (Mid-1900s). *Beaded Cap* [Beadwork]. Retrieved from http://library.artstor.org/library/secure/ ViewImages?id=8D1Efjk2NjsgQi85cDV4TnYr.

### Sponsor, no artist or cultural group and no date

Art Resource. Landscape of eastern Sinai [Photograph]. Retrieved from http://library.artstor.org/library/secure/

ViewImages?id=%2FThWdC8hIywtPygxFTx5RnsuXnkqeFs%3D.

# IN TEXT CITATIONS

Besides listing references at the end of your paper it is also important to cite sources throughout the document. When you cite a source in APA format, cite it using the last name of the author and the date. This can be done multiple ways:

#### In text citations at the beginning of a statement:

Anderson, Ferro, and Hilton (2005) suggest that computer science is an important subject to study in college.

#### In text citations at the end of a statement:

Computer science is an important subject to study in college (Anderson, Ferro, & Hilton, 2005).

#### **Direct quotations:**

"It is essential that students study technological subjects such as computer science in college if they are to gain an appreciation for the current job market" (Anderson, Ferro, & Hilton, 2005, p. 112).

#### Sources that do not contain page numbers such as a Web page (use paragraph number instead):

(Kessler, 2007. para. 6).

Although the rules for in-text citation outlined above will work in most cases, you may encounter a source where you can't cite it using any of the above methods. In that case, consult the APA style manual, your instructor, or a reference librarian to get more specific information regarding how to cite that source.

# ADDITIONAL EXAMPLES

This video illustrates the process of creating a bibliography using the APA citation format: https://library.weber.edu/researchandteaching/lib1704/Videos/APACitation

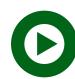

This video offers a brief overview for citing materials in text in APA format: https://library.weber.edu/researchandteaching/lib1704/Videos/APAInText

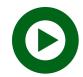

This quick video walks you through the process of creating hanging indentation: https://library.weber.edu/researchandteaching/lib1704/Videos/HangingIndent

Here are a few websites that have examples of APA citations:

OWL Purdue: https://owl.english.purdue.edu/owl/resource/560/01/

Stewart Library Libguide: Citing Electronic Resources, APA Examples (click on the APA Examples tab to view): <a href="http://libguides.weber.edu/citing">http://libguides.weber.edu/citing</a>

Cornell University: https://www.library.cornell.edu/research/citation/apa

A printable PDF showing examples of how to cite books, articles, and materials found on the web may be found here: <u>http://libguides.weber.edu/loader.php?type=d&id=69946</u>